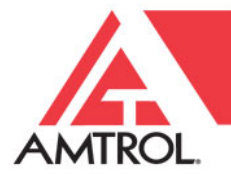

## **Sales & Marketing Bulletin**

**Bulletin No:** KFA042418A-Amtrol on Capitol Hill April 24, 2018 **To:** US & Canada Sales Representatives Meek 17

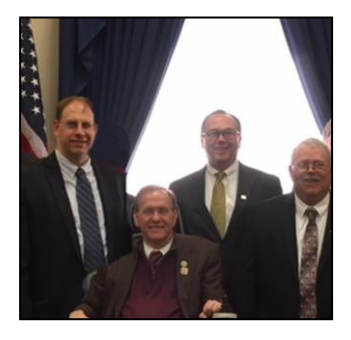

## **Amtrol and the WSC Visit Capitol Hill**

Continuing our strong and visible partnership with the Water Systems Council, Chris VanHaaren, Chris Kampf and Jeff Wellen attended the annual WSC Members Meeting, held in Washington, D.C.

Chris VanHaaren is a member of the Board of Directors and chairs the Tank Committee and co-chairs the Technical Committee. Jeff Wellen is a member of the Technical, Membership and Public Education committees.

The trip to the annual meeting included a visit to Capitol Hill to meet with Congressman Jim Langevin (D-RI) and Senator John Boozman (R-AR) to discuss the *Securing Required Funding for Water Infrastructure Now (SRF WIN) Act.* This act was introduced by U.S. Senators Boozman, Cory Booker (D-NJ), Jim Inhofe (R-OK) and Diane Feinstein (D-CA).

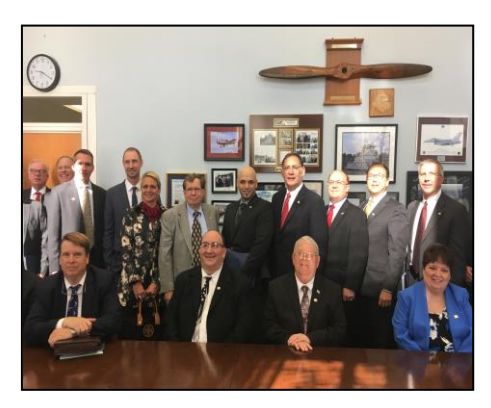

Presently, there are approximately 1.7 million people in the United States that do not have access to clean and safe drinking water. In our current state, it would take about \$384 billion dollars over the next 20 years to fix the water infrastructure.

The SRF WIN Act would:

- Authorize \$200 million annually in federal loans over five years to support state revolving fund projects exclusively.
- Encourage states to bundle their projects by waiving the \$100,000 application fee and streamlining the application process to a maximum 180-day turnaround.
- Simplify the federal approval process by allowing thousands of vetted drinking water and wastewater projects to receive funding, eliminating the need for the Environmental Protection Agency (EPA) to process thousands of additional loan applications.
- Preserve the successful state revolving funds (SRFs) and Water Infrastructure and Innovation Act (WIFIA) loan program.

Please take a moment to visit the Water Systems Council website at [www.watersystemscouncil.org.](http://www.watersystemscouncil.org/)

## **You can also find Savings Act Fact Sheets for your state via the following link:**

<https://www.watersystemscouncil.org/savings-act-state-sheets/>and simply select your state on the left side of the page.